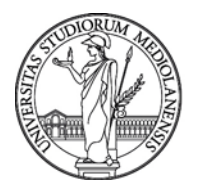

## UNIVERSITÀ DEGLI STUDI DI MILANO **FORMAZIONE DI ATENEO**

## *Corso di formazione Microsoft Excel – livello base.*

- Introduzione Microsoft Excel
- Creazione di un nuovo foglio elettronico
- Le cartelle di lavoro
- I fogli di lavoro
- Le celle: definizione, denominazione
- La barra della formula
- Le righe e le colonne
- Inserire contenuti: testo, numeri, date
- Formattare celle e contenuti
- Comprensione e uso delle barre degli strumenti
- Selezione delle celle: adiacenti, per righe, per colonne, sparse, intero foglio
- Inserimento rimozione delle righe, colonne
- Cancellazione di righe e colonne
- Modificare l'altezza/larghezza delle celle
- Aggiungere e/o sostituire contenuti delle celle
- -I comandi "Filtro" e "ordinamento"
- Uso dello strumento di "riempimento automatico"
- Uso di celle con riferimento assoluto e relativo
- Spostamento, cancellazione di dati dalle celle
- Progettare, formattare ed immettere dati in una tabella
- Creare formule semplici di tipo: data/cerca/somma
- Usi della Somma automatica per sommare i dati
- Uso di funzioni nel contesto delle tabelle Excel
- Applicare un formato numerico e semplici personalizzazioni
- Un primo accenno alle formattazioni condizionali
- Creazione di semplici grafici